# **100% Money Back**

**Vendor:**Oracle

**Exam Code:**1Z0-1068-20

**Exam Name:**Oracle CX Commerce 2020 Implementation Essentials

**Version:**Demo

Which two are required to communicate with an Order Management System (OMS) Integration Service when integrating with an OMS from Commerce Cloud? (Choose two.)

- A. Shopper Profile Update event webhook
- B. Order Submit event webhook
- C. Admin Orders REST API
- D. Custom order management widget

Correct Answer: AC

#### **QUESTION 2**

A company has created and configured a new site with the ID 10012 and is ready to enable it. What step do they need to do to enable the site?

A. Send the following JSON to the /ccadmin/v1/sites/10012 URI using PUT:

```
of the URI using PUT:<br>
Called Line Called Line Called Line Called Line Called Line Called Line Called Line Called Line Called Line Called Line Called Line Called Line Called Line Called Line Called Line Called Line Called 
      \mathcal{L}"properties": {
                     "enabled": "true"
               \overline{1}\mathcal{F}B. Send the following JSON to the /ccadmin/v1/sites URI using PUT:
       \overline{1}"items": [
                      \overline{A}"siteId": "10012",
                           "enabled": "true"
                      3
               \overline{1}\mathcal{F}
```
- C. No action is needed. A new site is enabled by default after creation and just needs to be published
- D. On the Settings page if the Administration UI, select the site from the drop-down list, select the Enabled checkbox on the General tab, and save the change

```
A. Option A
```

```
B. Option B
```
- C. Option C
- D. Option D

Correct Answer: B

An account buyer receives an email notification that their order has been approved and they can pay for the order. Once they click the associated link, it brings them to the B2B Checkout Payment After Approval layout.

Which two are valid statements regarding the B2B Checkout Payment After Approval layout? (Choose two.)

A. This is an out-of-the-box layout that provides payment options for orders requiring approval

B. The layout is of type Checkout and is displayed to account shoppers only

C. The layout allows the buyer to modify the order details and input payment information

D. The layout is only displayed when the order status is PENDING\_PAYMENT

Correct Answer: AD

Orders that meet the criteria for requiring approval are sent back to OCC and put into the out-of-the-box

order approvals workflow. Set the layout to be displayed when the Order Status is PENDING\_PAYMENT

Reference:

https://blogs.oracle.com/occs/whats-new-in-174-release

https://docs.oracle.com/cd/E97801\_04/Cloud.19B/ExtendingCC/html/

s1806checkoutflowforpaymentafterappro01.html

#### **QUESTION 4**

A storefront developer has just logged into the Commerce Cloud Administration UI and selects the Design page to begin configuring layouts and components for their account-based implementation.

What two key concepts must they understand? (Choose two.)

A. A B2B Storefront implementation can include B2B-specific widgets as well as standard widgets that support both B2B and B2C implementations.

B. Out-of-the-box B2B-specific storefront layouts and associated components must be used for the account-based implementation and cannot be customized.

C. "Display layout to account shoppers only" must be selected in the layout settings in order to restrict the layout to account-based shoppers only.

D. A B2B storefront implementation can only support one site per Account.

Correct Answer: CD

#### **QUESTION 5**

Which three design elements are provided in each baseline provisioned environment? (Choose three.)

A. a basic collection of component instances that include widgets, stacks, and slots

- B. sample catalog data including product collections and SKUs
- C. storefront style templates with a set of pre-defined sample themes
- D. storefront template called Cloud Lake with a set of default layouts
- E. provisioned data used for sample shopper profiles

Correct Answer: ABE

#### **QUESTION 6**

You need to develop an integration with an analytics platform that tracks shopper activity across all Commerce Cloud pages and provides its own JavaScript library.

Which statement describes how you can implement this use case in Commerce Cloud?

A. Create a custom non-global widget that includes the analytics JavaScript library and upload to Commerce Cloud as a Storefront extension which will automatically apply to all layouts.

B. Create a custom global widget with a display template that includes an inline script reference to the analytics JavaScript library and upload to Commerce Cloud as a Storefront extension.

C. On the "Application-Level JavaScript" tab on the Settings Page, add the URL for the analytics JavaScript library so that it will automatically apply to all layouts.

D. Create a custom global widget that includes the analytics JavaScript library and upload to Commerce Cloud as a Storefront extension.

Correct Answer: B

#### **QUESTION 7**

The Payment Processing menu on the Settings page of the Administration UI has a Payment Options property with two choices: Full Payment Required and Allow Partial Payment.

When should the Allow Partial Payment option be selected?

A. One of the supported payment methods used on the order requires shopper action during payment processing

B. All payment methods used on the order can be processed at the same time

C. The storefront uses standard payment widgets

D. If one payment of a partial payment fails, the successful payments are voided immediately and the order stays incomplete

Correct Answer: A

Reference: https://docs.oracle.com/cd/E89191\_01/Cloud.17-4/ExtendingCC/html/ s3202understandthepaymentoptionssetti01.html

Which four statements describe the Commerce Cloud payment webhooks? (Choose four.)

- A. Webhooks can be created for your custom integration
- B. The Credit Card Payment webhook is used for most credit cards, except 3D Secure cards and stored cards
- C. The Secure Credit Card Payment webhook is used for 3D Secure cards and stored cards
- D. The Generic Payment webhook is used for most payment types
- E. Webhooks can be configured in the Administration UI or using REST APIs
- F. The Custom Currency Payment webhook is used for loyalty points

Correct Answer: ABEF

Reference: https://docs.oracle.com/cd/E95861\_01/Cloud.18B/ExtendingCC/html/ s2901createacreditcardpaymentgatewayi01.html

#### **QUESTION 9**

What is the Commerce Cloud ccResizeImage custom binding used for?

- A. update image borders and colors before download
- B. size image to the current viewport before it is downloaded
- C. alter image proportions after download so that it fits on the screen
- D. crop the image based on specified top, bottom, left and right parameters

Correct Answer: B

Reference: https://docs.oracle.com/cd/E93106\_01/Cloud.18A/WidgetDev/html/ s0903resizeimagesusingtheccresizeimag01.html

#### **QUESTION 10**

What does a slot component reserve space in a layout to display?

A. a widget determined in real-time based on variable criteria

B. an ordered set of widgets specified in a tabular format

C. the header of footer of a page that contains configurable elements D. a group of related widgets that constitute a composite shopper-based function

#### Correct Answer: A

Which is NOT a step involved in creating widget configuration settings?

- A. Define the configuration settings string resources for all supported locales
- B. Update widget template and JavaScript code to use the configuration parameters as required
- C. Define the configuration settings in a config.json file
- D. Compile the configurations before the widget extension is uploaded
- E. Add the widget configuration settings folders and files to the widget extension structure

Correct Answer: D

#### **QUESTION 12**

A company has Site A as its default site. It has created and enabled Site B and is ready to make Site B the default site and delete Site A.

Which statement describes the steps involved in deleting Site A?

- A. When you delete Site A, Site B will be set as the new default site automatically
- B. You must first make Site B the default site and then you can delete Site A
- C. Disable the default Site A first and then delete it
- D. It is not possible to delete a site. You can disable it using the updateSite endpoint

Correct Answer: D

To Read the Whole Q&As, please purchase the Complete Version from Our website.

## **Try our product !**

100% Guaranteed Success

100% Money Back Guarantee

365 Days Free Update

Instant Download After Purchase

24x7 Customer Support

Average 99.9% Success Rate

More than 800,000 Satisfied Customers Worldwide

Multi-Platform capabilities - Windows, Mac, Android, iPhone, iPod, iPad, Kindle

### **Need Help**

Please provide as much detail as possible so we can best assist you. To update a previously submitted ticket:

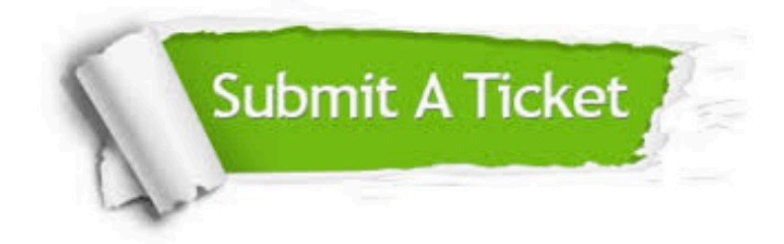

**One Year Free Update** 

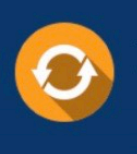

Free update is available within One Year after your purchase. After One Year, you will get 50% discounts for updating. And we are proud to boast a 24/7 efficient Customer Support system via Email.

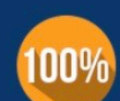

#### **Money Back Guarantee**

To ensure that you are spending on quality products, we provide 100% money back guarantee for 30 days from the date of purchase

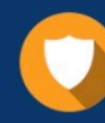

**Security & Privacy** 

We respect customer privacy. We use McAfee's security service to provide you with utmost security for your personal information & peace of mind.

Any charges made through this site will appear as Global Simulators Limited. All trademarks are the property of their respective owners.